## $\pmb{\times}$

## **Documentazione eXtraWay Platform/Server**

## [Introduzione](http://wiki.3di.it/doku.php?id=documentazione_3di:extraway_os:introduzione)

- 1. [eXtraWay OverView](http://wiki.3di.it/doku.php?id=documentazione_3di:extraway_os:overview)
- 2. Documentazione completa
	- 1. [Frequently Asked Questions](http://wiki.3di.it/doku.php?id=documentazione_3di:extraway_os:faq)
	- 2. [Manuali e Procedure](http://wiki.3di.it/doku.php?id=documentazione_3di:extraway_os:manuali)
- 3. [Installazione su piattaforma Windows](http://wiki.3di.it/doku.php?id=documentazione_3di:extraway_os:installazione_windows)
	- 1. [Lista esclusioni per software Antivirus](http://wiki.3di.it/doku.php?id=documentazione_3di:extraway_os:esclusioni_antivirus)
	- 2. [Installazione FtsWs](http://wiki.3di.it/doku.php?id=documentazione_3di:extraway_os:installazione_ftsws)
- 4. [Installazione su piattaforma Linux](http://wiki.3di.it/doku.php?id=documentazione_3di:extraway_os:installazione_linux)
- 5. [Accorgimenti post-installazione](http://wiki.3di.it/doku.php?id=documentazione_3di:extraway_os:post_inst)
- 6. Informazioni sulle versioni
	- 1. [eXtraWay Server](http://wiki.3di.it/doku.php?id=documentazione_3di:extraway_os:ver_xw)
		- 1. [eXtraWay Tree Library](http://wiki.3di.it/doku.php?id=documentazione_3di:extraway_os:ver_libtree)
		- 2. [eXtraWay Linked Open Data Library](http://wiki.3di.it/doku.php?id=documentazione_3di:extraway_os:ver_libxwlod)
		- 3. [eXtraWay Stored Procedures & Triggers Library](http://wiki.3di.it/doku.php?id=documentazione_3di:extraway_os:ver_stored)
	- 2. [eXtraWay WatchDoc Library](http://wiki.3di.it/doku.php?id=documentazione_3di:extraway_os:ver_libxwwd)
	- 3. [eXtraWay Log Server](http://wiki.3di.it/doku.php?id=documentazione_3di:extraway_os:ver_xwls)
- 7. [Utilizzo dei Tools](http://wiki.3di.it/doku.php?id=documentazione_3di:extraway_os:manuali:tools)
- 8. [Sviluppo sulla piattaforma eXtraWay](http://wiki.3di.it/doku.php?id=documentazione_3di:extraway_os:developers_guide)

From:

**3D INFORMATIO** 

<http://wiki.3di.it/> -

Permanent link: **[http://wiki.3di.it/doku.php?id=documentazione\\_3di:extraway\\_os:index&rev=1463063500](http://wiki.3di.it/doku.php?id=documentazione_3di:extraway_os:index&rev=1463063500)**

Last update: **2017/09/08 10:58**

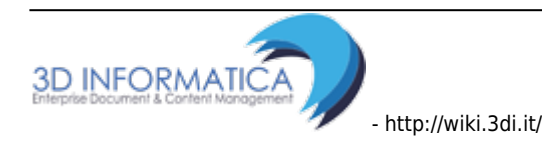